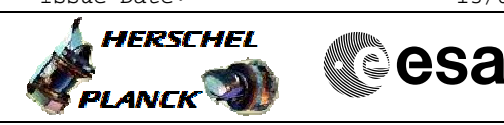

 PACS\_Spec\_Gra\_IST\_Check\_1\_OBS File: H\_COP\_PAC\_G201.xls Author: R. Biggins

# **Procedure Summary**

### **Objectives**

The objective of this procedure is to check the stability of the grating under a given set of controller parameters. This is done by enabling and disabling the grating after a few seconds.

Based on procedure: PACS\_Spec\_Gra\_IST\_Check\_1\_OBS (v2 dated 20.04.09)

## **Summary of Constraints**

RT Science must be enabled to receive the Diagnostic HK packets

### **Spacecraft Configuration**

**Start of Procedure**

PACS in NO\_PRIME (SAFE) mode

**End of Procedure**

PACS in NO\_PRIME (SAFE) mode

- PACS is generating Spectroscopy HK

**Reference File(s)**

**Input Command Sequences**

**Output Command Sequences** HCPG201X

**Referenced Displays**

**ANDs GRDs SLDs** ZAZ98999 PG002420 PA016420

### **Configuration Control Information**

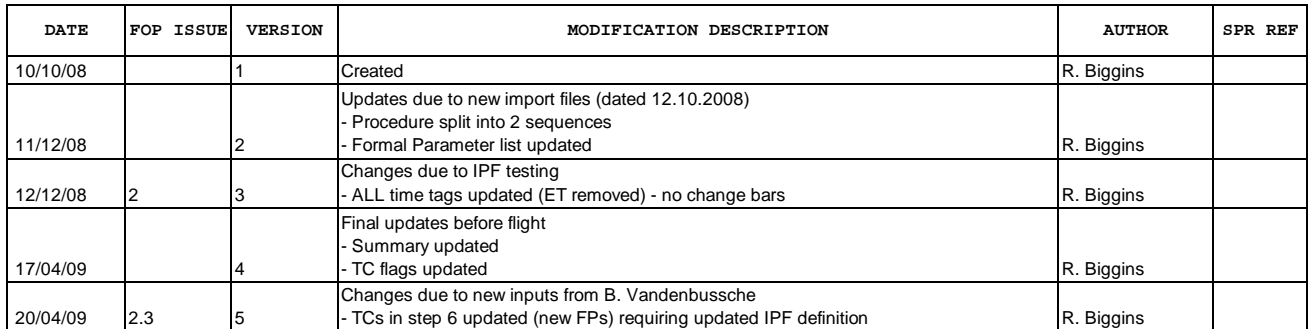

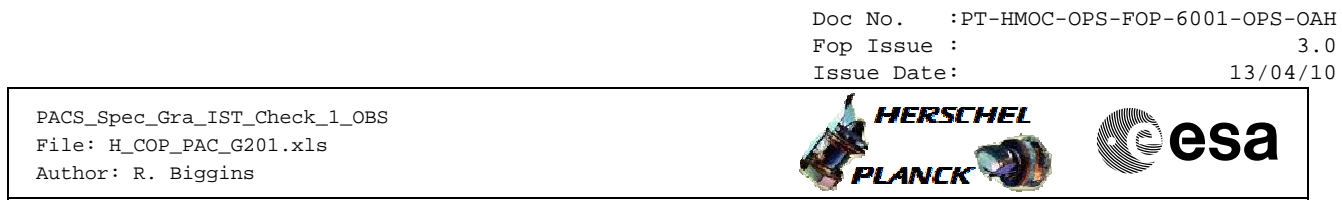

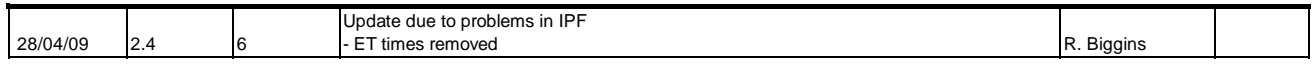

Doc No. :PT-HMOC-OPS-FOP-6001-OPS-OAH Fop Issue : 3.0<br>
Issue Date: 3.0<br>
13/04/10 Issue Date:

 PACS\_Spec\_Gra\_IST\_Check\_1\_OBS File: H\_COP\_PAC\_G201.xls Author: R. Biggins

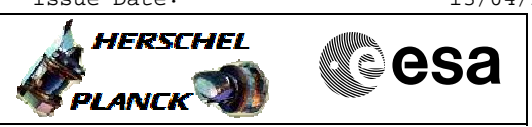

**Procedure Flowchart Overview**

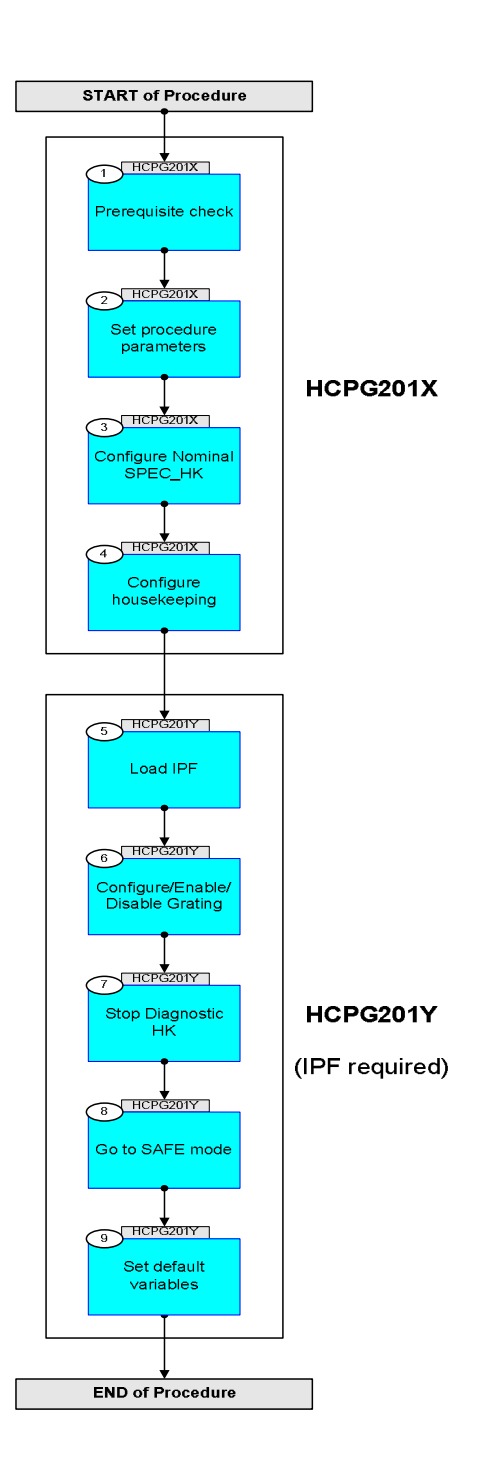

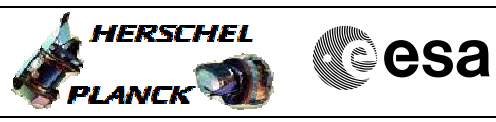

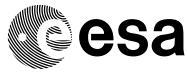

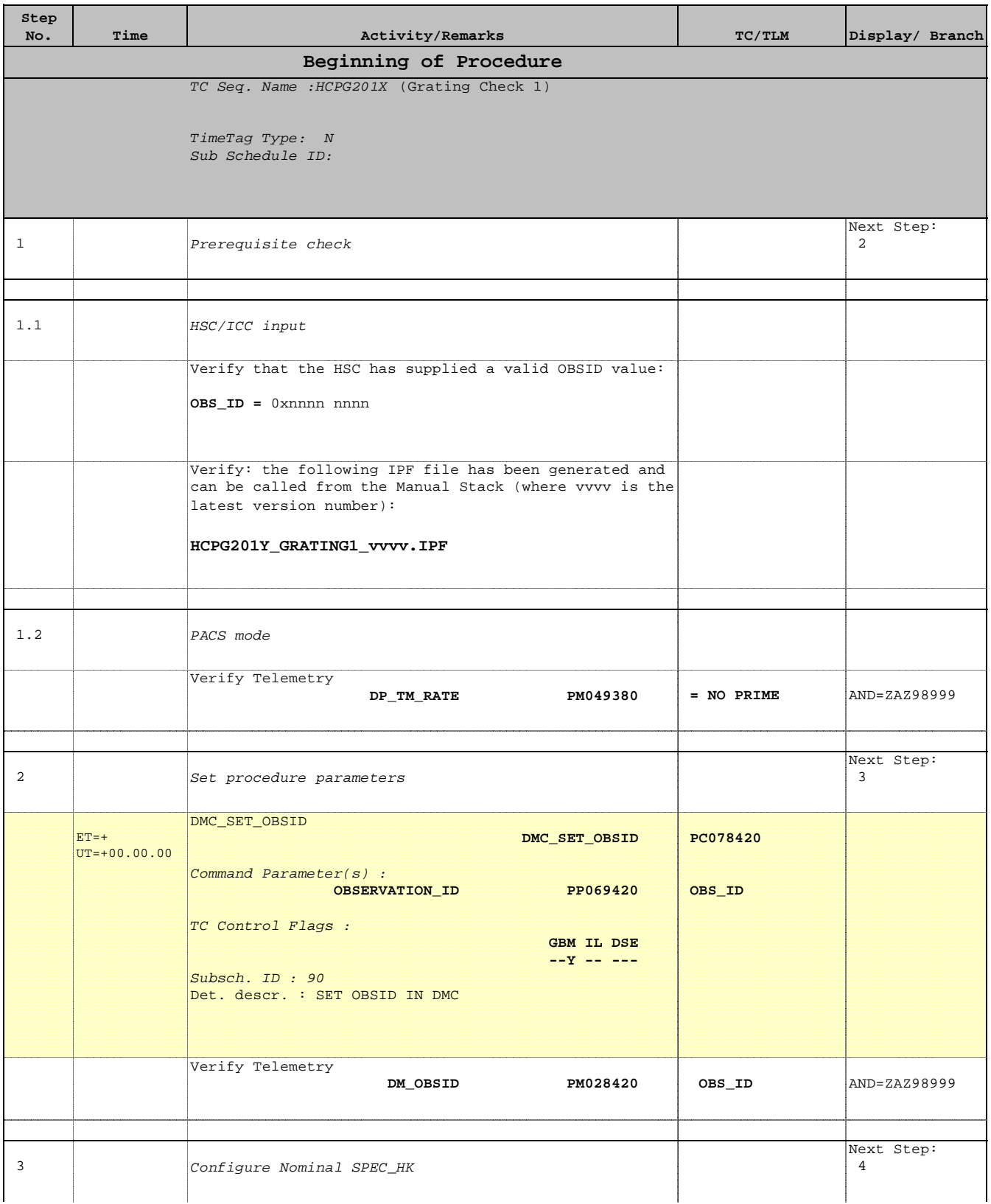

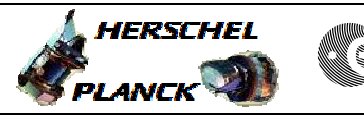

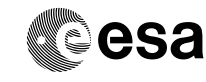

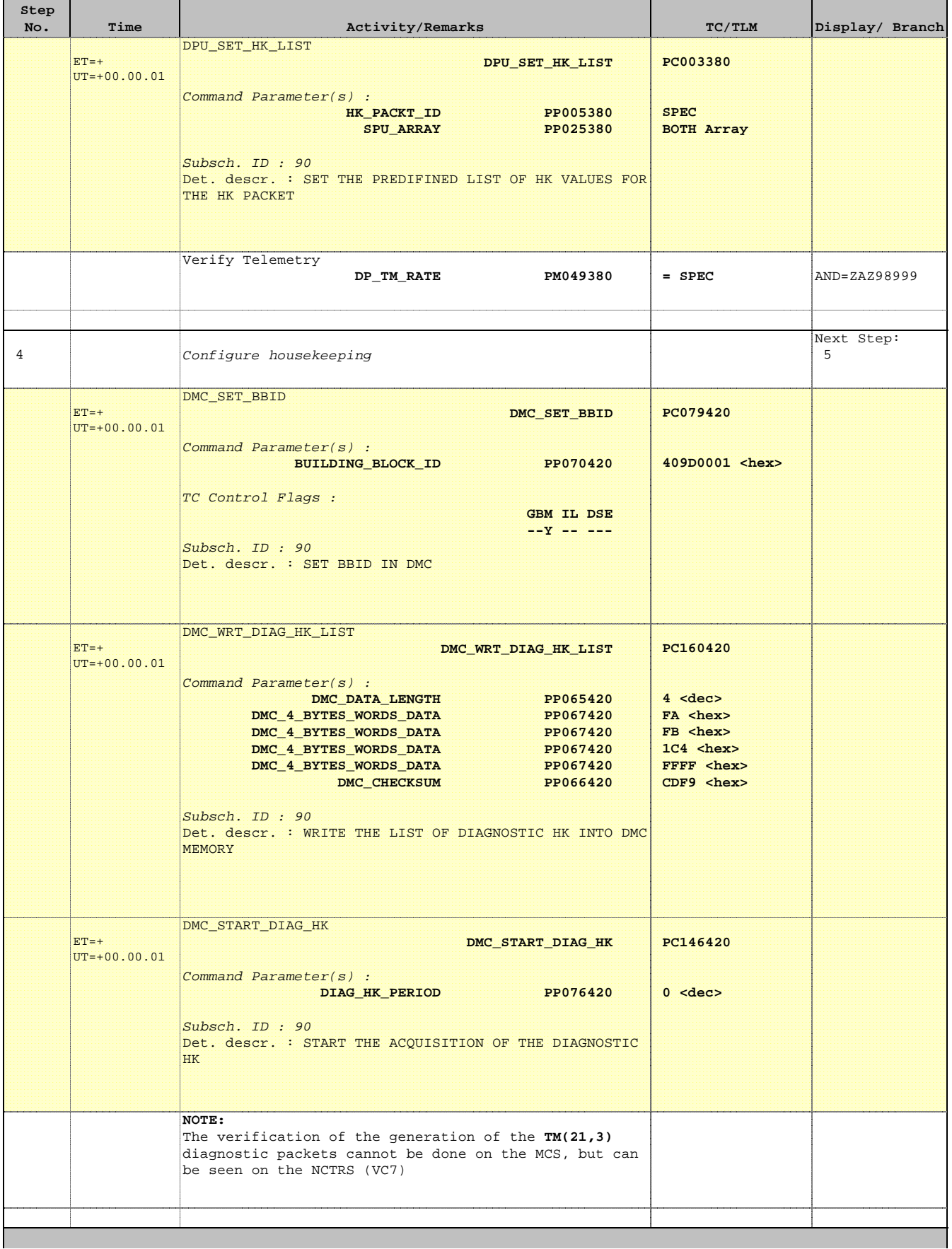

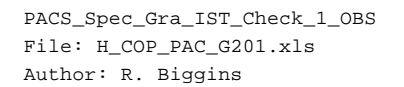

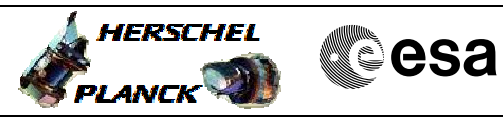

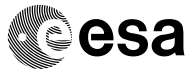

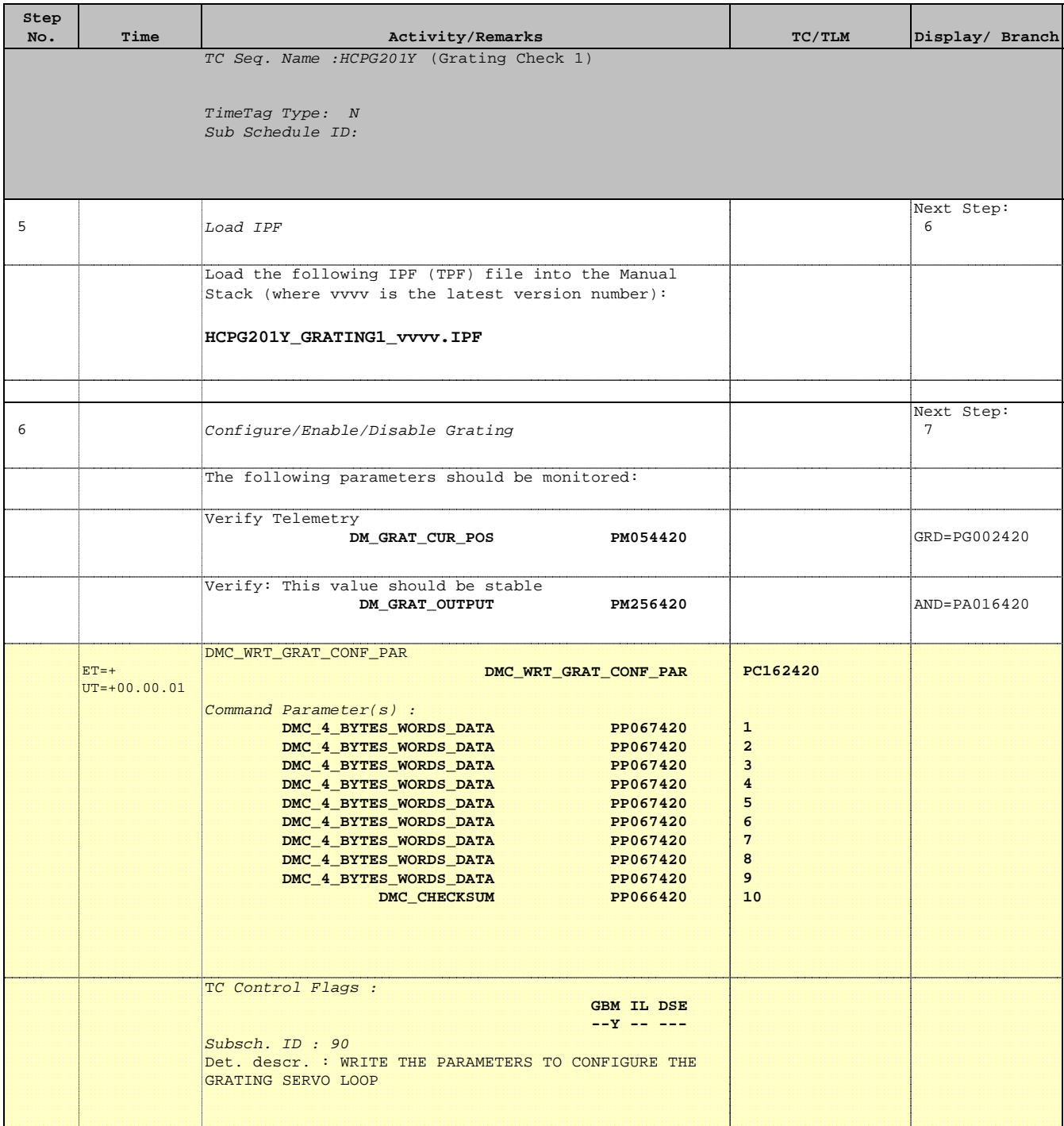

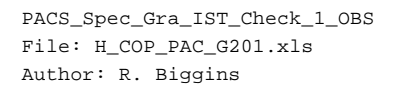

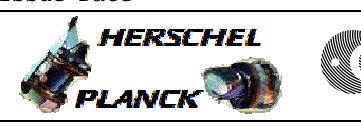

**CSA** 

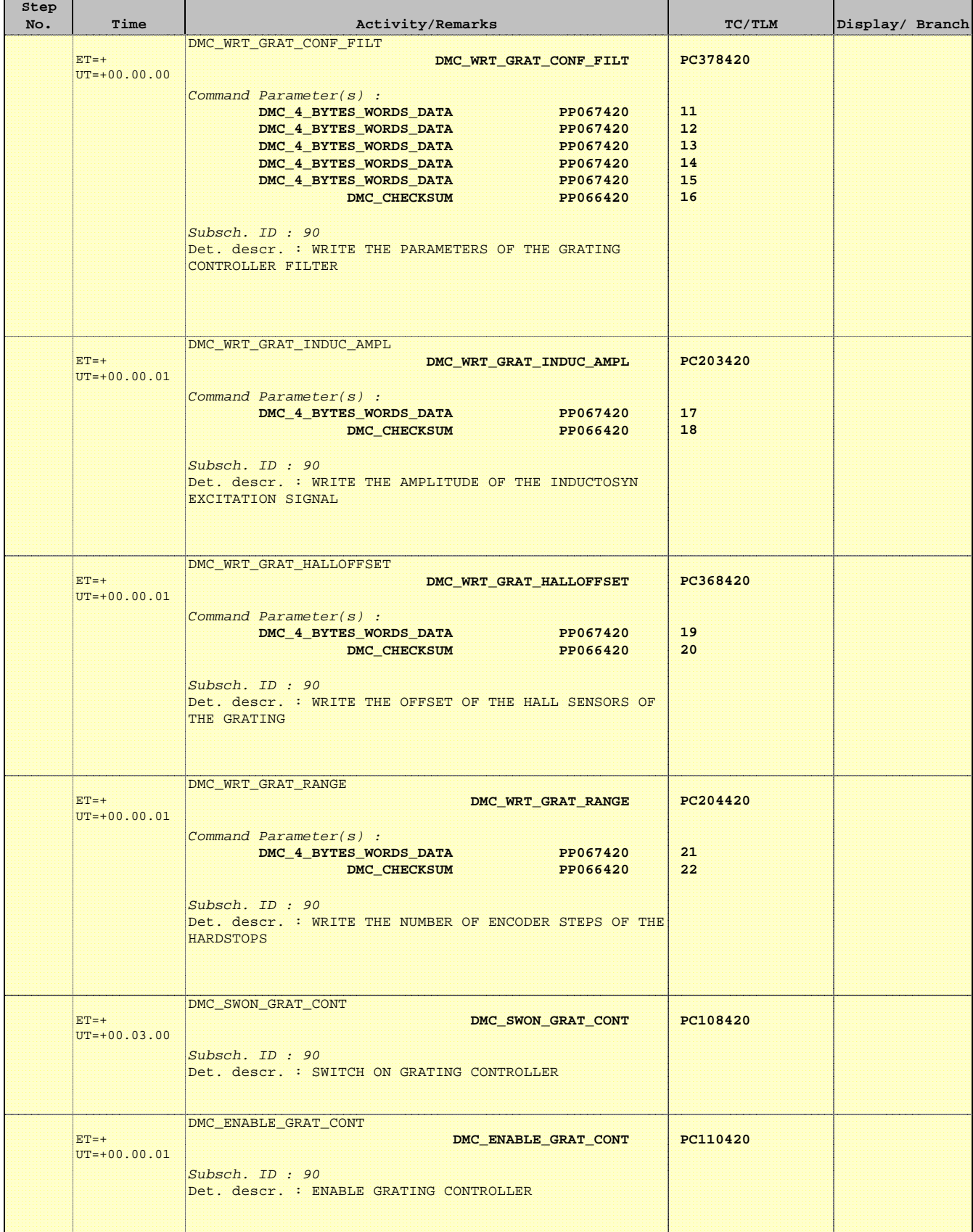

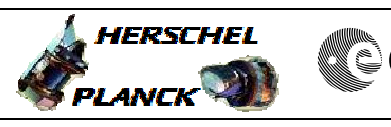

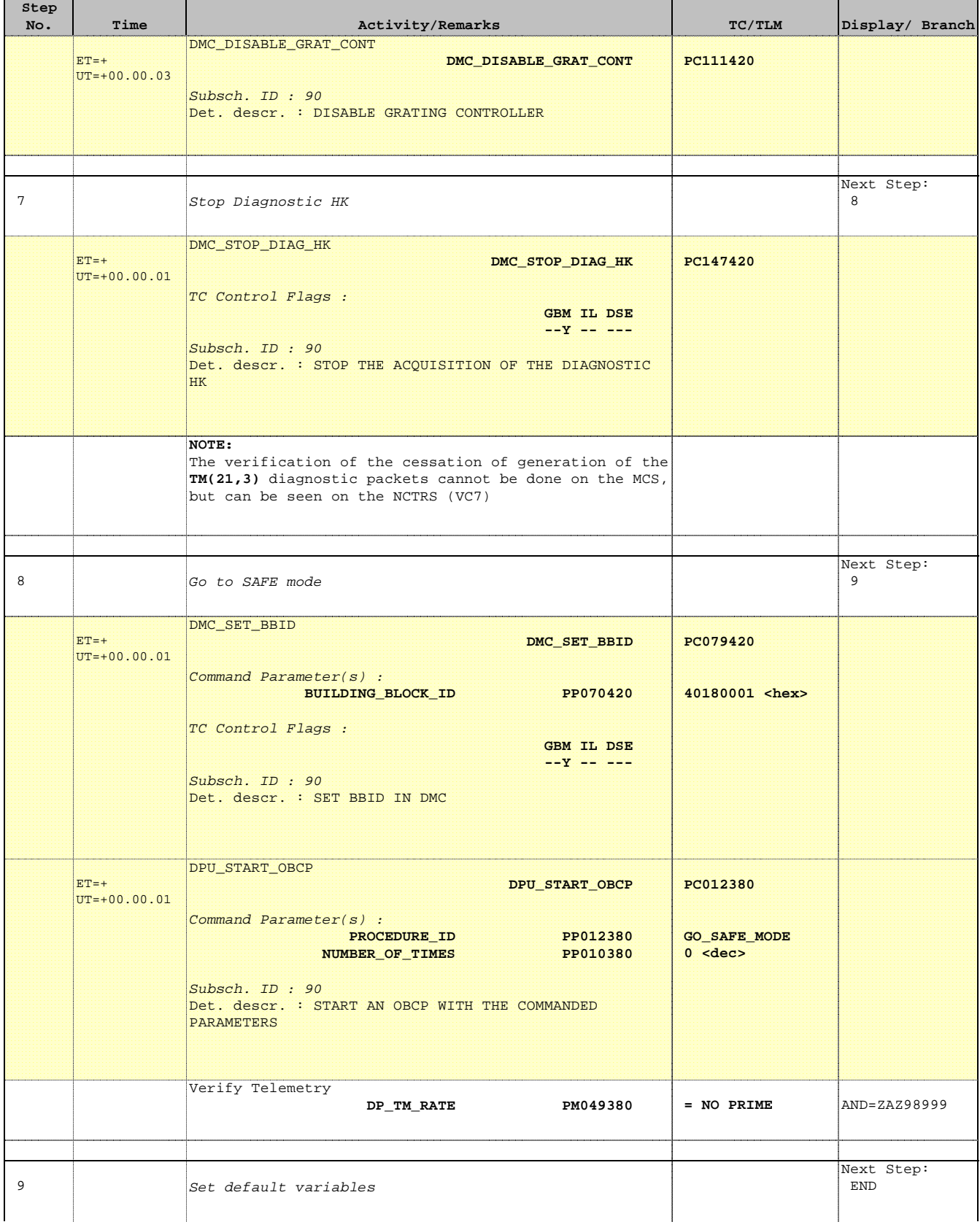

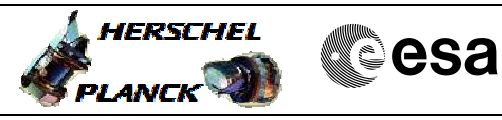

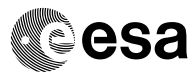

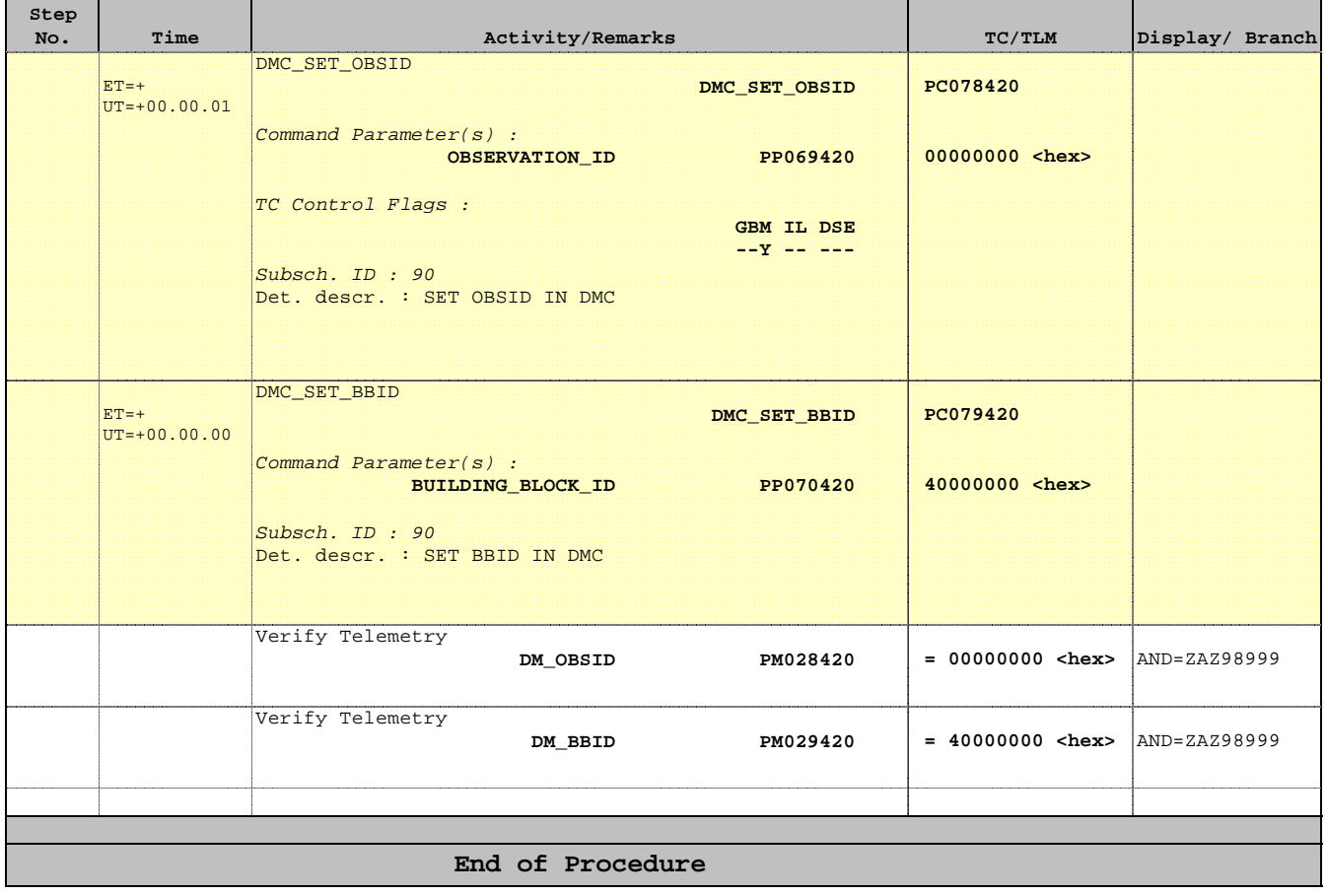